**AUTEURSINFORMATIE, MARKETING & INSTRUCTIES**

## **INHOUDSOPGAVE**

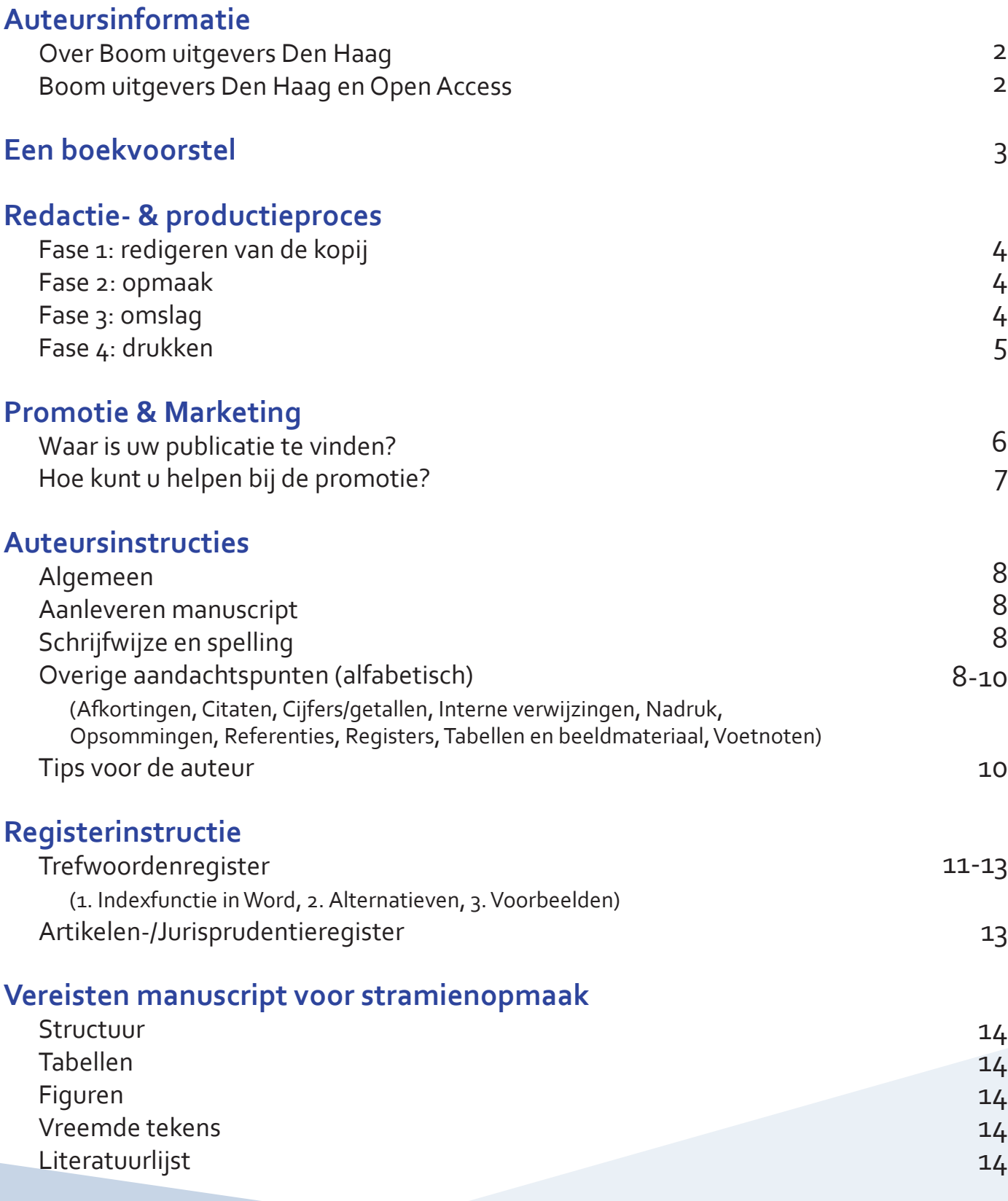

## **AUTEURSINFORMATIE**

#### **Over Boom uitgevers Den Haag**

Boom uitgevers Den Haag (BuDH) maakt deel uit van Koninklijke Boom uitgevers. Dit familiebedrijf werd in 1841 opgericht en is intussen uitgegroeid tot een uitgeversconcern dat multimediale activiteiten ontplooit op het gebied van kwalitatief hoogwaardige en nationale informatievoorziening. Koninklijke Boom uitgevers kenmerkt zich tevens door haar onafhankelijkheid en betrouwbaarheid. Boom uitgevers stelt zich ten doel om vanuit een grote maatschappelijke betrokkenheid mensen te voorzien van betrouwbare en betekenisvolle informatie die tot een beter begrip leidt.

BuDH is een maatschappelijk betrokken en ervaren onderneming. Vakspecialisten gaan steeds opnieuw het gesprek aan met persoonlijke aandacht voor zowel auteurs als klanten om op een flexibele manier het meest geschikte maatwerk te kunnen leveren. Door mee te denken met en vanuit de klant of auteur blijft ons aanbod vernieuwend. Op die manier vormt BuDH met haar kwalitatief hoogstaande, innovatieve en eerlijk geprijsde aanbod een aantrekkelijk alternatief.

De vertrouwde, traditionele waarden van de klassieke uitgeverij, zoals professioneel redactiewerk, sociaal gevoel en het teruggeven aan de wetenschappelijke gemeenschap vanuit een verantwoordelijkheid naar de maatschappij, combineert BuDH met de meest moderne technieken. BuDH durft mee te denken met de nieuwe generatie auteurs en klanten, waardoor zij voorop loopt waar het innovatie betreft. Nieuwe onderscheidende concepten in combinatie met de benodigde vakkennis maken BuDH een serieuze partner in informatievoorziening voor zowel de wetenschap en het hoger onderwijs, als de praktijk. Boom uitgevers Den Haag voert de merken Boom bestuurskunde, Boom criminologie, Boom juridisch, Boom juridisch Antwerpen en Eleven.

**Boombestuurskunde Boomcriminologie Boomjuridisch** 

> **Boomjuridisch** Antwerpen

eleven

#### **Boom uitgevers Den Haag en Open Access**

Boom uitgevers Den Haag is in beginsel een "Green" Open Access-uitgever. De auteur van een wetenschappelijke publicatie heeft bij ons het recht om het werk na verloop van een redelijke termijn na de eerste openbaarmaking ervan, om niet beschikbaar te stellen voor het publiek, mits de bron van de eerste openbaarmaking daarbij op duidelijke wijze wordt vermeld. Dit houdt in dat de auteur het definitieve pdf‐bestand van zijn of haar publicatie kan archiveren in de repository van de wetenschappelijke instelling waar de auteur werkzaam is, in een onafhankelijke repository of op de persoonlijke website van de auteur, zolang de openbaarmaking zonder commerciële doeleinden plaatsvindt. Als redelijke termijn hanteren wij een periode van zes maanden.

Boom uitgevers Den Haag biedt ook de optie voor "Gold" Open Access. Hierbij bieden wij Open Access aan in ruil voor een *Publication Charge*. Deze optie is beschikbaar voor boeken en tijdschriftartikelen. 'Publicatie in Open Access' betekent dat de digitale versie van het werk direct na publicatie vrij toegankelijk wordt gemaakt en overal gedeeld mag worden. Dit kan een boost geven aan het aantal downloads en citaties en kan het gebruik en bereik van het werk vergroten.

Het doel van onze marketing zal zijn om zoveel mogelijk traffic richting de OA-publicatie te genereren, onder andere door gebruik van sociale media. SEO (search engine optimization) technieken zullen ingezet worden om de vindbaarheid zo groot mogelijk te maken. De publicatie zal ik alle relevante promotiematerialen worden meegenomen, bijvoorbeeld op relevante congressen en door verspreiding van e-mail, digitale nieuwsbrieven en flyers. De publicatie zal aangeboden worden aan bibliotheekcatalogi om de vindbaarheid zo groot mogelijk te maken.

Voor de volledigheid en voorbeelden van andere Open Acces publicaties verwijzen wij ook graag naar onze website: **https://www.boomdenhaag.nl/campagne/open-access**.

## **EEN BOEKVOORSTEL**

Boom uitgevers Den Haag werkt graag samen met professionals aan de ontwikkeling van mooi en kwalitatief hoogwaardig materiaal. Heeft u een idee voor een boek, artikel of ander soort publicatie? Laat het ons weten. We ontvangen graag uw voorstel.

#### **DATUM**

#### **AUTEUR**

#### **TITEL**

- 1. **Kunt u een korte omschrijving geven van uw boek en een inhoudsopgave sturen?**
- 2. **Wat is de doelgroep voor uw boek (studenten, academici, de professionele markt)?**
- 3. **Kunt u ons een lijst met vergelijkbare bestaande titels sturen en aangeven wat de relatie is tussen uw boek en andere vergelijkbare of eventuele concurrerende titels? Wat maakt uw boek anders?**
- 4. **Wat is de voorgestelde lengte van uw boek (aantal woorden)**
- 5. **Wanneer denkt u het boek te kunnen aanleveren?**
- 6. **Kunt u een CV bijsluiten?**

Voor het aanbieden van een publicatievoorstel, voor vragen of een vrijblijvend gesprek neemt u contact op met een van onze uitgevers:

**Wirt Soetenhorst, directeur-uitgever** (Recht, m.n. Nederlandstalig) **w.soetenhorst@boom.nl**

**Selma Hoedt, uitgeefmanager** (Recht, criminologie en politieke wetenschappen, m.n. Engelstalig) **s.hoedt@boom.nl**

**Joris Bekkers, uitgever** (Bestuurskunde, Criminologie, Metajuridica en Vaardigheden) **j.bekkers@boom.nl**

**Anne Oerlemans, uitgever** (Recht en criminologie) **a.oerlemans@boom.nl**

## **REDACTIE- & PRODUCTIEPROCES**

Het redactie- en productieproces duurt gemiddeld 12 weken en bestaat uit de volgende fasen:

#### **Fase 1: redigeren van de kopij**

In deze fase wordt de definitieve kopij vastgesteld.

Wij redigeren de Word-kopij en controleren de tekst op onder andere het volgende: taal, stijl, interpunctie, nummering van alinea's en hoofdstukken, volgorde van de hoofdstukken. De correcties worden door een van onze externe correctoren aangebracht in het Word-document met behulp van 'wijzigingen bijhouden'. De auteur ontvangt de geredigeerde Word-kopij, inclusief de zichtbare wijzigingen. Dankzij de zichtbare wijzigingen is het duidelijk welke correcties wij voorstellen. De auteur beslist welke correcties hij wel of niet accepteert.

Let op: alleen in deze fase zijn correcties in de tekst mogelijk. In de volgende fasen is het niet meer mogelijk om wijzigingen in de tekst aan te brengen. Dit houdt in dat aan het eind van deze fase:

- De volgorde en inhoud van de hoofdstukken vaststaat.
- De nummering van de hoofdstukken en paragrafen definitief is.
- Alle taal- en stijlcorrecties, inclusief correcte interpunctie en referenties, zijn doorgevoerd.

#### **Fase 2: opmaak**

In deze fase verzorgen wij de opmaak van de definitieve, goedgekeurde kopij.

Ons opmaakproces is een geautomatiseerd proces, waarbij we gebruikmaken van een vast (opmaak) stramien, zodat al onze publicaties een herkenbare look-and-feel hebben.

In deze fase ontvangt de auteur een eerste pdf-proef die al door een van onze correctoren technisch is gecontroleerd. Onze correcties zijn duidelijk aangegeven in de eerste pdf-proef. Een technische controle omvat onder meer een check op afbrekingen, paginering en algehele lay-out. Het is niet nodig om deze eerste pdf-proef na te lezen, want dit is in fase 1 al gedaan. De auteur hoeft alleen maar de correcties (en eventuele vragen) te bekijken die door ons in de eerste pdf-proef zijn aangebracht. Ook kan de auteur eventuele tabellen en grafieken controleren en fouten die hier eventueel tijdens het opmaakproces in zijn geslopen aangeven.

Na het doorvoeren van de correcties van de eerste pdf-proef, ontvangt de auteur een tweede pdf-proef. Deze is slechts ter kennisgeving; in deze proef kunnen geen nieuwe correcties meer worden aangebracht. In principe krijgt de auteur een maximaal aantal van twee proeven voor akkoord.

Zoals eerder vermeld, zijn inhoudelijke correcties en taalcorrecties in fase 2 niet meer mogelijk.

#### **Fase 3: omslag**

In deze fase wordt het omslag ontworpen en definitief vastgesteld.

Indien een boek in een reeks wordt gepubliceerd, staat het ontwerp van het omslag vast. Mocht dit niet het geval zijn, dan maken wij, na overleg met de auteur, één of twee ontwerpen waaruit de auteur mag kiezen. Wij vragen de auteur hiervoor om input, bijvoorbeeld in de vorm van voorbeelden of ideeën.

#### **Fase 4: drukken**

In deze fase wordt het uiteindelijke boek gemaakt.

Nadat zowel de tekst als het omslag definitief goedgekeurd zijn in fase 2 en 3, worden de definitieve drukbestanden van binnenwerk en omslag naar de drukker gestuurd.

## **PROMOTIE & MARKETING**

Boom uitgevers Den Haag ontwikkelt hoogstaande, innovatieve publicaties voor het onderwijs, de wetenschap en de praktijk. Dankzij ruim twintig jaar ervaring zijn wij uitgegroeid tot een moderne uitgeverij met een vertrouwde, traditionele achtergrond. Overanderd is onze persoonlijk aanpak in alles wat wij doen.

Vanuit onze marketingexpertise ondersteunen wij auteurs met het verspreiden van hun belangrijke inzichten. In dit document vindt u een kort overzicht van hoe wij uw boek gaan promoten, en hoe u hierin mogelijk kunt helpen.

# **Waar is uw publicatie te vinden?**

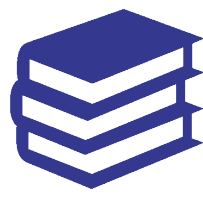

**Onze webshop** boombestuurskunde.nl boomcriminologie.nl boomjuridisch.nl elevenpub.com

#### **(Online) boekhandels\***

Bol.com, Kobo, Amazon, Boekhandel Douwes, Managementboek, Bruna, IPG book, LSi, IPS UK, The Book Depository, D.H. International, Iberian Book Services, ECPPC/ Inspirees, STM Publishers Services, Aditya Books, Satyam Books

#### **Databanken en zoekmachines**

EBSCO, ProQuest, Legal Intelligence, Rechtsorde, Worldcat, Nielsen, SSRN, DOI, Google Books, HeinOnline, Jstor

**Distributie Boomportaal**

# **Boomportaal**

- Digitaal platform voor de overheid, advocatuur en het onderwijs
- Snel en gemakkelijk toegang vanuit huis en op het werk

#### **Congressen & Evenementen**

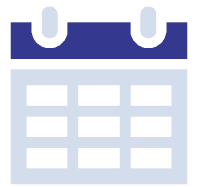

- Aanwezigheid op boekpresentaties en relevante congressen
- Promotiemateriaal in congrestassen
- Advertenties en (digitale) banners

#### **Nieuwsbrieven & Social Media**

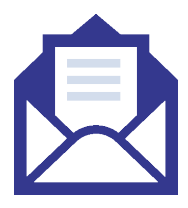

**Twitter** @Boombstk @Boomcrim @Boomjuridisch @Eleven\_pub

#### **LinkedIn**

- Boom uitgevers Den Haag
- Boom juridisch
- Eleven international publishing

**Blog** blog.boomdenhaag.nl

#### **YouTube**

youtube.com/user/ boomdenhaag

#### **Nieuwsbrief**

Meerdere malen per jaar naar ruim 1100 (Bb, Bc) / 4500 (Bju) / 1100 (Eleven) abonnees

\*Onze Nederlandstalige titels kunnen tevens besteld worden via internationale boekhandels en onze sales agents. Voor meer informatie, ga naar **https://www.boomdenhaag.nl/en/boekhandels**.

## **Hoe kunt u helpen bij de promotie?**

**Informeer bij uw kennismanager of bibliothecaris of uw publicatie opgenomen kan worden in de collectie. Voor meer informatie kunnen zij contact opnemen met onze salesafdeling, sales@boomdenhaag.nl.**

> **Vertel alles over uw publicatie tijdens congressen en evenementen. Wij zullen u hiervoor een flyer toesturen rond de publicatiedatum van uw publicatie.**

> **Kondig uw publicatie aan via sociale media, via uw blog of in uw e-mailhandtekening. Vergeet ons niet te taggen in uw online-uitingen!**

**Bent u lid van een organisatie of vereniging? Vraag naar de mogelijkheden om uw publicatie te laten vermelden via de ledennieuwsbrief of op de website.** 

**Laat ons weten welke media wij voor u kunnen benaderen om een recensie-exemplaar aan te bieden.**

**Zijn er verenigingen die wij kunnen benaderen om uw boek te promoten? Stuur ons gerust een e-mail.**

**Informeer ons over relevante evenementen waar wij uw publicatie kunnen promoten.**

Heeft u vragen en/of suggesties? Neemt u dan contact op met één van onze marketeers:

**Suzanne De Jagher (studieboeken & praktijk) s.dejagher@boom.nl**

**Mischa van der Horst (wetenschappelijk, praktijk & internationaal) m.vanderhorst@boom.nl** 

## **AUTEURSINSTRUCTIE**

Met de auteursrichtlijnen willen wij auteurs een handreiking bieden voor het aanleveren van kopij. De auteursrichtlijnen ondersteunen auteur en uitgever bij een optimaal verlopend productieproces en zijn toegespitst op een bepaald vakgebied. Mocht u over onderstaande instructie vragen hebben, neem dan contact op met de uitgeverij.

#### **ALGEMEEN**

- Wees vooral consequent in taalgebruik, koppenstructuur, notenapparaat en (literatuur)verwijzingen, zeker als er meerdere auteurs aan een uitgave meewerken.
- Deel uw tekst overzichtelijk, evenwichtig en op consistente wijze in hoofdstukken, paragrafen en eventuele subparagrafen in. De koppen bij voorkeur niet verder doornummeren dan tot het derde niveau (subparagraaf); daaronder eventueel nog ongenummerde tussenkopjes gebruiken.

#### **AANLEVEREN MANUSCRIPT**

- Lever de kopij aan als één Wordbestand als het een boek betreft dat is geschreven door één auteur (of een auteurskoppel). Bij een verzamelbundel, waarin bijdragen door verschillende auteurs worden opgenomen, levert u de kopij aan per hoofdstuk/bijdrage.
- • Gebruik zo min mogelijk opmaak voor de tekst. Gebruik ook geen opmaakprofielen, maar breng alles onder in de stijl 'Standaard'. Graag alleen **vet** en *cursief* gebruiken.
- Probeer niet de opmaak van het uiteindelijke boek na te bootsen. Gebruik één lettertype, één regelbreedte, geen kop- en voetregels, geen paginanummering, breek niet af, graag links uitlijnen. Schakel in het Word-bestand de functie 'automatisch nummeren' **uit** voor nummering van titels, koppen en tussenkoppen.
- Als u een instructie heeft voor de vormgever u wilt bijvoorbeeld dat hij iets in een afwijkende opmaak plaatst – maak dan een opmerking bij het betreffende tekstdeel.

#### **SCHRIJFWIJZE EN SPELLING**

- • Wij hanteren de *Woordenlijst Nederlandse Taal*.
- Tevens raden wij de auteurs aan de meest recente editie van de Leidraad voor juridische auteurs (Deventer: Kluwer 2019) te hanteren. Deze **leidraad** is gratis via internet te raadplegen.

#### **OVERIGE AANDACHTSPUNTEN (alfabetisch)**

#### **Afkortingen**

- • Schrijf afkortingen als o.a., i.t.t., m.u.v. altijd voluit.
- Als u acroniemen wilt gebruiken, schrijf dan eerst de woorden voluit met daarachter tussen haakjes de afkorting. Daarna kunt u alleen de afkorting gebruiken. Bv: Uitvoeringsinstituut Werknemersverzekering (UWV).
- • Plaats achter wetsartikelen altijd de (afkorting van de) wet.

#### **Citaten**

Citaten tussen enkele aanhalingstekens ('…') zetten. Als daarbinnen weer tekst wordt aangehaald, deze tussen dubbele aanhalingstekens plaatsen ("…"). Een citaat dat langer is dan drie regels, graag laten inspringen en tussen twee witregels plaatsen. Zet citaten niet cursief als deze al zijn voorzien van aanhalingstekens.

#### **Cijfers/getallen**

Getallen van nul tot twintig én ronde getallen worden uitgeschreven (zeventien, negenhonderd); bij het vermelden van bijvoorbeeld onderzoeksresultaten worden de getallen echter in cijfers weergegeven: 17% van de onderzochte scholen…

#### **Interne verwijzingen**

Wanneer u in een tekst verwijst naar figuren, tabellen, paragrafen enzovoort, gebruik dan alleen een nummer en nooit termen als 'hiernaast', 'hieronder' enzovoort. Nooit verwijzen naar paginanummers, omdat de tekst wellicht in de toekomst ook voor een online product (bijvoorbeeld een eBook) wordt gebruikt.

#### **Nadruk**

Cursief kan (terughoudend) worden gebruikt om woorden extra nadruk te geven. Ook worden begrippen uit een andere taal, die niet zijn ingeburgerd in het Nederlands, gecursiveerd (bijvoorbeeld: *product leaders*). Dit geldt ook voor titels van boeken, films, toneelstukken e.d. Woorden uit een andere taal die helemaal ingeburgerd zijn (zoals human resources, e-business), worden niet gecursiveerd. Een woord is ingeburgerd als het voorkomt in de Woordenlijst Nederlandse taal.

#### **Opsommingen**

Bij opsommingen die bestaan uit losse woorden of stukjes zin, steeds beginnen met een kleine letter en eindigen met een puntkomma (behalve de laatste); bij opsommingen die bestaan uit hele zinnen, steeds beginnen met een hoofdletter en eindigen met een punt.

#### **Referenties**

Enkele voorbeelden van juridische titels zijn:

#### *Boek*

O. van der Roest, *Recht & interpretatie. Een korte uitleg*, Zutphen: Uitgeverij Paris 2016.

S. Verweij, N. Tollenaar & B.S.J. Wartna, *CoVa: eerst denken en dan? Vergelijkend recidiveonderzoek naar het effect van cognitieve vaardigheidstrainingen uitgevoerd in de periode 2008-2011*, Den Haag: Boom juridisch 2016.

#### *Bijdrage uit een bundel*

A. Ancery, 'De Hoge Raad en het civiele procesrecht', in: T. Gerverdinck e.a. (red.), *Wetenschappelijk bijdragen. Bundel ter gelegenheid van het 35-jarig bestaan van het wetenschappelijk bureau van de Hoge Raad der Nederlanden*, Den Haag: Boom juridisch 2014, p. 11-29.

#### *Artikel in een tijdschrift*

R.D. Lubach, 'Opstalaansprakelijkheid tegenover de medebezitter', *MvV* 2020, p. 317.

J.J.T. Homan, 'Oordelen handicap en chronische ziekte en de WGBH/CZ, een bouwwerk met uitzicht?', *Handicap & Recht* 2020-1, p. 3-10.

Een voorbeeld van een verkorte verwijzing: Lubach 2020 (p. xxx).

Voor niet-juridische titels (bijvoorbeeld Boom bestuurskunde en Boom criminologie) kunt u referenties in de APA-stijl opnemen. Voorbeelden van de APA-stijl kunt u hier vinden: **www.scribbr.nl/apa-stijl/ verwijzingen-de-tekst-volgens-de-apa-regels/**.

#### **Registers**

Wilt u een trefwoorden-, jurisprudentie- of wettenregister opnemen in uw boek, zie dan de uitgebreide registerinstructie.

#### **Tabellen en beeldmateriaal (foto's, figuren, etc.)**

- Tabellen kunnen worden opgenomen in het Wordbestand met de tabelfunctie. Foto's en andere afbeeldingen kunnen gewoon in de lopende tekst worden opgenomen.
- · De figuren en tabellen graag per hoofdstuk en afzonderlijk nummeren, dus: figuur 1.1, 1.2, tabel 1.1, 1.2 enzovoort, en elke figuur en tabel voorzien van een bijschrift en indien mogelijk een bron.
- • Digitaal beeldmateriaal moet ten minste een resolutie van 300 dpi hebben. Nb: Foto's en afbeeldingen van internet zijn bijna altijd ongeschikt vanwege de te lage resolutie.
- • Verzeker u altijd van toestemming voor het gebruik van reeds eerder gepubliceerd materiaal. De uitgeverij gaat ervan uit dat u bij aanlevering van de beelden al de rechten/ toestemming hebt verkregen om het aangeleverde beeldmateriaal te gebruiken.

#### **Voetnoten**

- Gebruik bij voorkeur voetnoten en geen eindnoten.
- • Gebruik voor het aanmaken van de noten de Word-functie. Voetnootcijfertjes in de lopende tekst moeten achter het leesteken worden geplaatst, dus na de komma, punt, puntkomma enzovoort.

#### **TIPS VOOR DE AUTEUR**

- • Houd bij het schrijven altijd uw doelgroep in gedachten.
- • Activeer de spellingchecker.
- Schrijf actief. Vermijd lijdende zinnen. Voorbeeld: 'Vooral eigenwoningbezitters worden getroffen door de nieuwe regeling.' Vervangen door: 'De nieuwe regeling treft vooral eigenwoningbezitters.'
- Vermijd overbodig vakjargon. Dit maakt de tekst vaak abstracter dan nodig is.
- • Vermijd tangconstructies. Voorbeeld: 'Het is niet aan te bevelen gebruik van de om zijn complexiteit door velen verguisde en onuitvoerbare regelingen te maken.' Vervangen door: 'Je kunt beter geen gebruikmaken van de regeling, die zo complex is dat hij onuitvoerbaar is en door velen verguisd wordt.'
- • Wissel lange zinnen met korte zinnen af, vermijd veel bijzinnen.
- Wees consequent in de aanspreekvorm (u of jij).
- Vermijd oubollige woorden (betreft, alsmede, ingevolge, reeds, derhalve, thans, pogen, onverlet laten).
- • Gebruik verwijswoorden die niet al te ver terugverwijzen in de tekst.
- • Vervang 'welke' en 'hetgeen' door woorden als 'die', 'dat' en 'wat'.
- • Vermijd dubbele ontkenningen (niet, geen) in één zin. Voorbeeld: 'Ik wil geen niet-werkende vrouw.' Vervangen door: 'Ik wil een vrouw met een baan.'
- • Hanteer (met het oog op de leesbaarheid) een maximum van twintig woorden per zin.

## **REGISTERINSTRUCTIE**

Bij Boom uitgevers Den Haag komen vooral de volgende drie registers voor:

- • Trefwoordenregister
- • Artikelenregister
- **Jurisprudentieregister**

#### **Trefwoordenregister**

#### **1. Indexfunctie in Word**

Bij het maken van registers heeft het digitaal markeren van de registerwoorden in de kopijfase onze voorkeur. Het voordeel hiervan is dat al in de eerste proef een register met vindplaatsen kan worden opgenomen. De correctie van dit register kan hierdoor tegelijkertijd plaatsvinden met de correctie van de rest van de proef.

Trefwoorden kunnen als volgt worden gemarkeerd:

#### *1.1 Hoofdtrefwoorden*

Selecteer het trefwoord dat u in het register wilt opnemen. Kies onder het tabblad *Verwijzingen → Item markeren*. U ziet nu bij Hoofdgegeven het door u geselecteerde woord staan. Standaard staat bij **Opties** Huidige pagina aangevinkt. Als u naar een paragraafnummer of randnummer wilt verwijzen, klik dan eerst Kruisverwijzing aan, en vul daar het desbetreffende nummer in.

Klik op Markeren om de indexvermelding te markeren.

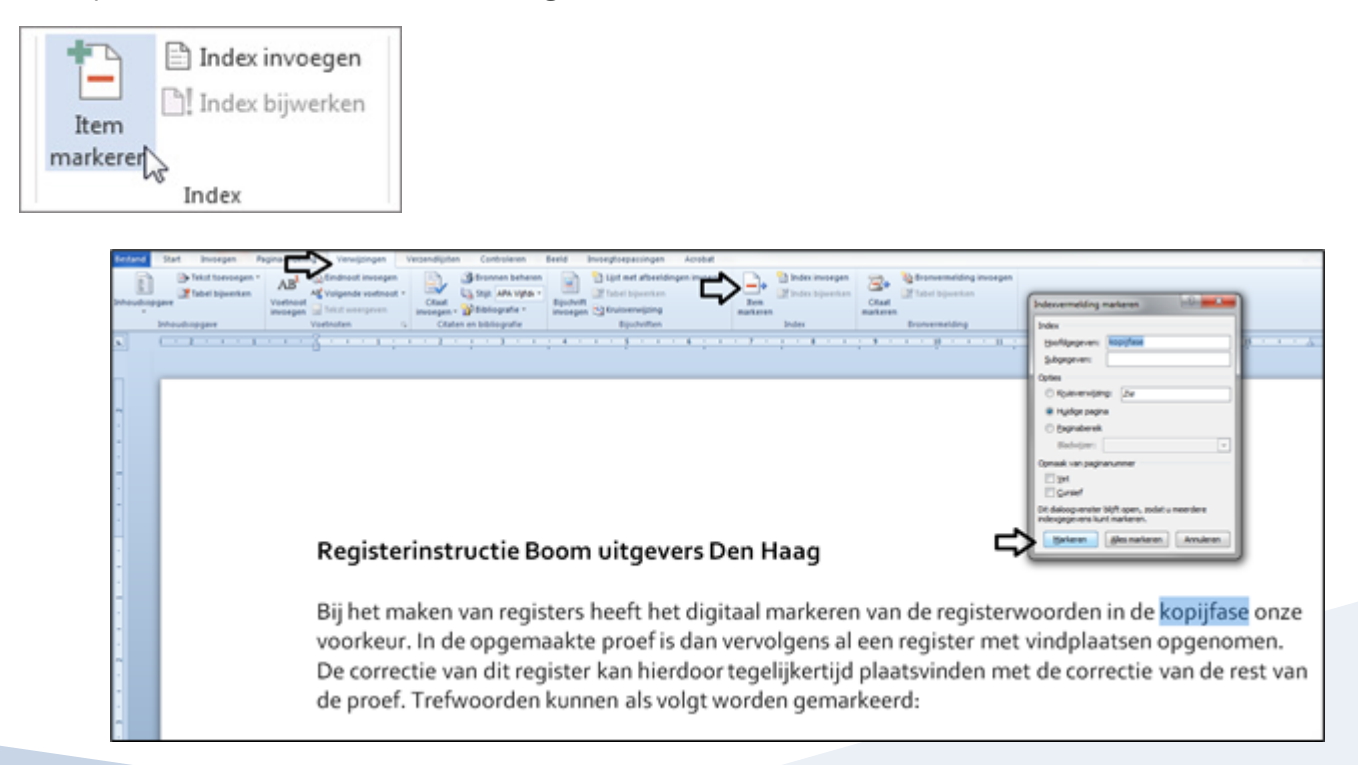

#### *Subtrefwoorden*

Selecteer het subtrefwoord dat u in het register wilt opnemen. Kies weer onder het tabblad *Verwijzingen → Item markeren*. U ziet nu bij Hoofdgegeven het door u geselecteerde woord staan. U kunt dit vervangen door het hoofdtrefwoord waaronder u het subtrefwoord wilt opnemen. Bij *Subgegeven* kunt u dan het subtrefwoord vermelden. Daarna kunt u de markering afronden door de button *Markeren* aan te klikken.

#### *Vrije woorden*

Dit betreft woorden die niet letterlijk in de tekst staan, maar die u wel graag op die plek wilt laten terugkomen in het register.

Ga op de plaats in het document staan waar u het trefwoord wil markeren, bijvoorbeeld aan het begin van een paragraaf. Kies vervolgens weer onder het tabblad *Verwijzingen* → *Item markeren*. U kunt nu bij Hoofdgegeven het door u gekozen trefwoord invullen. Daarna kunt u de markering afronden door de button *Markeren* aan te klikken.

#### *Aandachtspunten*

Bij het markeren van registerwoorden zijn de volgende punten van belang:

- Houd er rekening mee dat als de index moet verwijzen naar een trefwoord op meerdere pagina's, deze woorden moeten worden gemarkeerd op elke pagina waarnaar moet worden verwezen. Echter:
- Wij adviseren om niet de knop 'Alles markeren' te gebruiken bij het markeren van een indexingang. Dit kan namelijk tientallen of honderden hits opleveren. Een index die verwijst naar irrelevante plaatsen in de tekst heeft geen toegevoegde waarde voor de gebruiker. Een index hoeft niet naar alle exemplaren van een trefwoord in de tekst te verwijzen. Markeer daarom alleen registerwoorden op plaatsen waar iets essentieels over het begrip wordt gezegd: geen toevallige of terloopse vermeldingen, maar definities of een flinke, informatieve alinea of paragraaf over het begrip.
- In de markering moet de spelling van het trefwoord identiek zijn. Anders worden meerdere exemplaren in de index voor hetzelfde zoekwoord gemaakt. Bv: Als het woord *ministerie* in het register moet komen, moet bij de markering overal *ministerie* staan, ook al staat het in de tekst met een hoofdletter. Anders komt er in het register een ingang *ministerie* en een ingang *Ministerie* te staan.
- Streef naar een maximum van *vijf* registerwoorden per pagina, anders wordt het register te lang en ontoegankelijk.
- Wees consequent in het gebruik van hoofdletters of kleine letters. Gebruik bij voorkeur altijd kleine letters, behalve bij een eigennaam of ander woord dat altijd met een hoofdletter gespeld wordt.
- U kunt het trefwoordenregister genereren (om alvast het eindresultaat te zien) door op de laatste pagina van het document de index in te voegen. Klik onder het tabblad *Verwijzingen* op *Index invoegen* en klik op *ok*.

#### **2. Alternatieven**

Mocht het niet lukken om deze markering zelf aan te brengen, neem dan contact op met de redacteur om eventuele andere opties te bespreken.

#### **3. Voorbeelden**

#### *3.1 Speciale karakters:*

Laat geen speciale tekens staan in de indexmarkering. Bijvoorbeeld: bij het markeren van het woord *consectetuer* in de volgende tekst:

*Lorem ipsum dolor sit amet, "consectetuer" adipiscing elit.*

Neem de haakjes niet op in de markering.

#### *3.2 Personenregister*

U kunt ook namen opnemen in het register. Namen worden gemarkeerd op dezelfde manier als trefwoorden. Ook hier dient de markering overal op dezelfde manier te worden aangebracht.

*In haar proefschrift laat Marieke Janssen { XE "Janssen, M." } op overtuigende wijze zien dat … Over dit onderwerp schrijft Janssen { XE "Janssen, M." } dat … .*

#### *3.3 Enkelvoud / meervoud*

Woorden die zowel in enkelvoud als meervoud in de tekst voorkomen, horen onder dezelfde registeringang opgenomen te worden. Probeer daarom consequent alleen de enkelvoudsvorm of de meervoudsvorm te hanteren tijdens het markeren.

#### **Artikelen-/Jurisprudentieregister**

Voor zowel het artikelen- als het jurisprudentieregister vragen we u om een tabel aan te leveren met daarin de betreffende artikelen/jurisprudentie in de ene kolom en het paragraafnummer waarnaar verwezen moet worden in de tweede kolom.

### **VEREISTEN MANUSCRIPT VOOR STRAMIENOPMAAK**

#### **Structuur**

- • Genummerd kan het manuscript maximaal 4 niveaus bevatten (bijv.: 1, 1.1, 1.1.1, 1.1.1.1). Ongenummerd kan natuurlijk een manuscript verder opgedeeld worden. Let op: Ongenummerde kopjes komen niet terug in de inhoudsopgave!
- De hoofdstuknummering moet doorlopend zijn (dus niet per deel opnieuw bij hoofdstuk 1 beginnen).
- De hoofdstuknummering moet Arabisch zijn (dus niet (deels) Romeins).
- De voetnoten kunnen per hoofdstuk worden genummerd (ook als dit in de kopij niet het geval is) of worden doorgenummerd. Dit moet duidelijk worden aangegeven. Houd wel rekening met interne verwijzingen!

#### **Tabellen**

- • Het manuscript mag geen grote of ingewikkelde tabellen bevatten.
- • Binnen tabellen kunnen geen voetnoten worden opgenomen.
- • Tabellen moeten gemaakt worden in de tabelfunctie in Word.
- • Tabellen mogen geen kleur bevatten.
- • Tabellen mogen geen 'figuur' genoemd worden.
- Onze voorkeur gaat uit naar het nummeren van de tabellen per hoofdstuk (bijv. Tabel 1.1, 1.2, 2.1…) en de tabellen te voorzien van een bijschrift.

#### **Figuren**

- Figuren moeten los van het manuscript in hoge resolutie (bijv. excel, pdf, powerpoint of jpeg) aangeleverd worden.
- In het manuscript moet aangegeven zijn waar de figuur geplaatst moet worden, dit kan als volgt: [figuur 1.1]. Let op dat de naam overeenkomt met de bestandsnaam.
- • Eventuele enquêtes en bijzondere bijlagen moeten als figuur worden aangeleverd en kunnen niet opgemaakt worden.
- Plaatjes worden figuren genoemd. Afbeelding, grafiek, foto enz. is niet mogelijk.
- Onze voorkeur gaat uit naar het nummeren van de figuren (bijv. Figuur 1.1, 1.2, 2.1...) en de figuren te voorzien van een bijschrift.

#### **Vreemde tekens**

- • Formules kunnen niet in de lopende tekst opgenomen worden.
- • Formules kunnen wel als afbeelding opgenomen worden.
- Een taal met afwijkende karakters (Chinees, Grieks, Arabisch enz.) mag niet voorkomen in de kopij, neem contact op over eventuele mogelijkheden als dat wel het geval is.

#### **Literatuurlijst**

• Er zijn slechts twee verschillende opties voor het opnemen van de literatuurlijst (zie hiervoor het voorbeeldstramien in de bijlage). De opties zijn verkort met daaronder de volledige verwijzing of alleen de volledige verwijzing.